## U.S. Court of Appeals for the Sixth Circuit **ECF Training**

# Filing Appearance Form

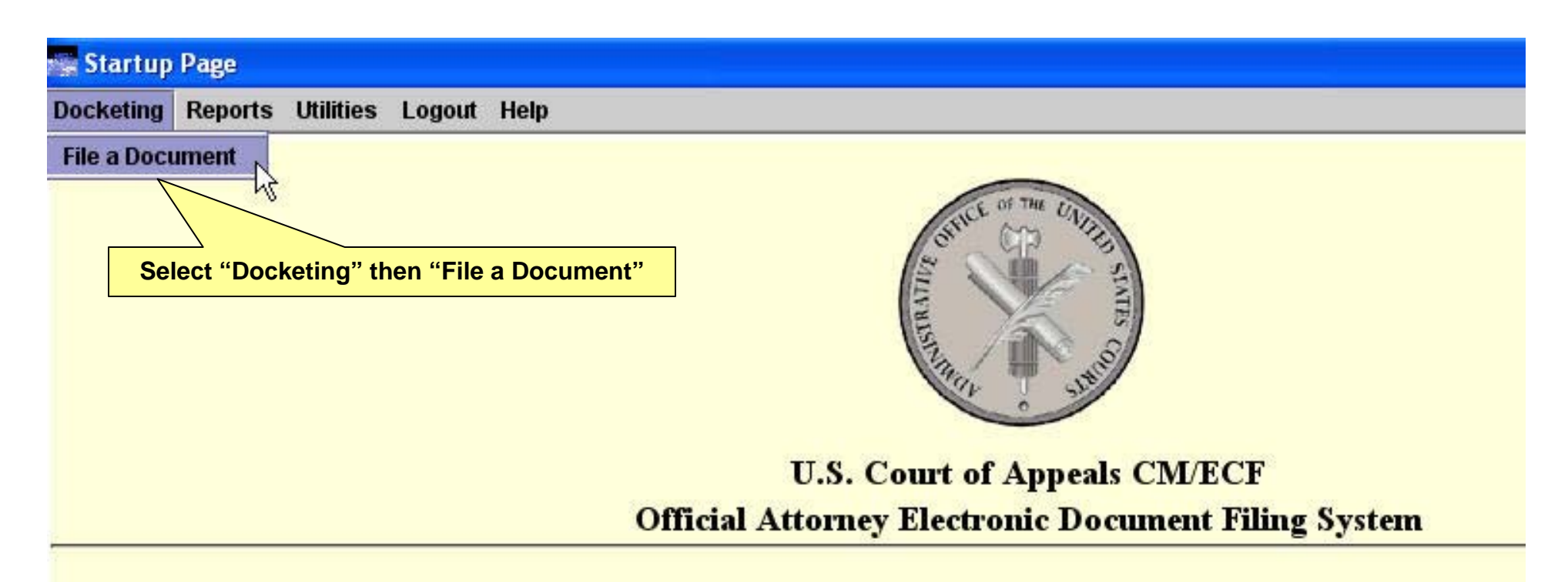

This facility is for Official Court Business only. Activity to and from this site is logged. Document filings on this system are subject to i 25. Evidence of unauthorized or criminal activity will be forwarded to the appropriate law enforcement officials under 18 USC152 and

#### Welcome

Welcome to the U.S. Court of Appeals Case Management/Electronic Case Files System. Please select an option from the menu.

Last login Mar 25, 2008 9:33:01 AM EDT

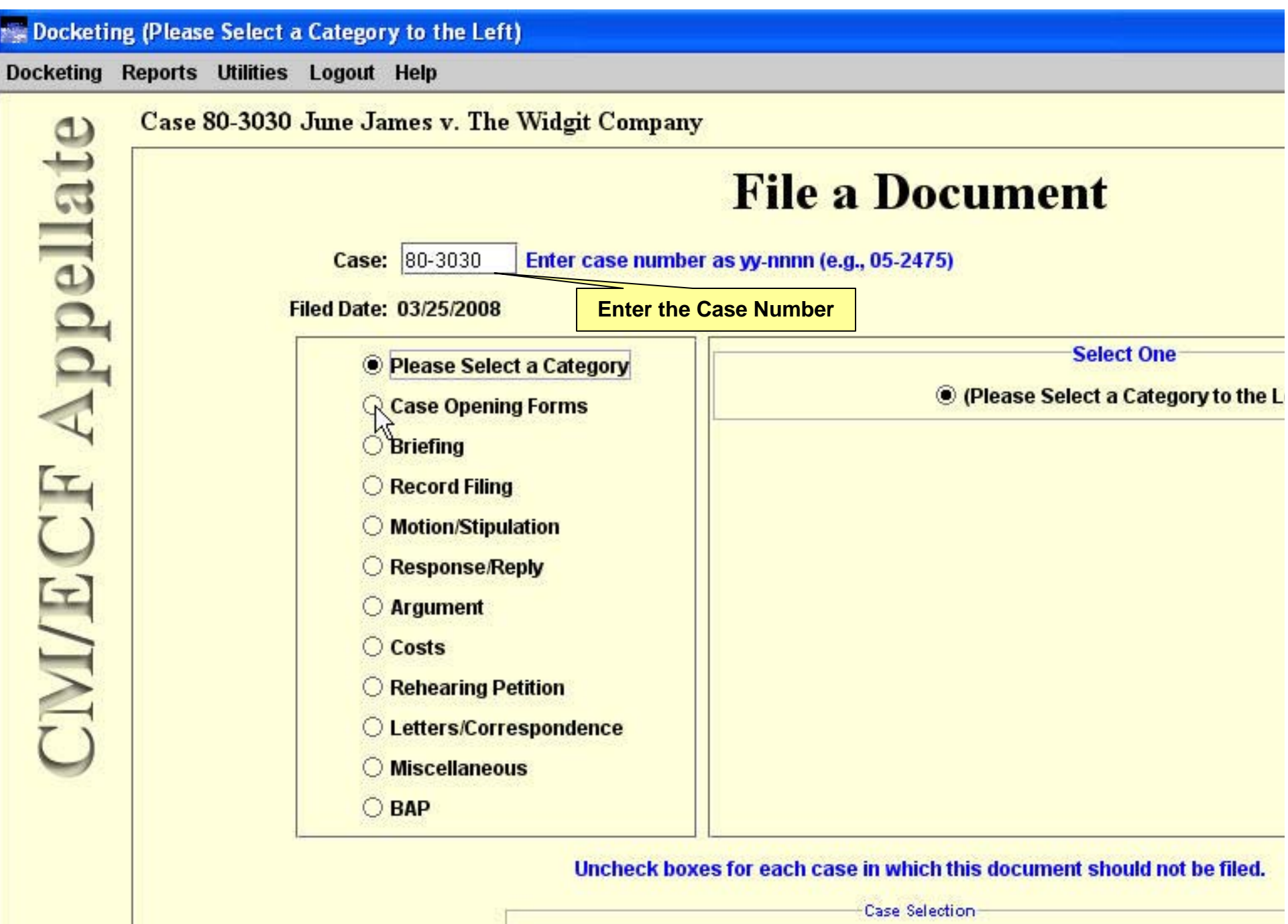

♦ 80-3030 June James v. The Widgit Company (Target Case)

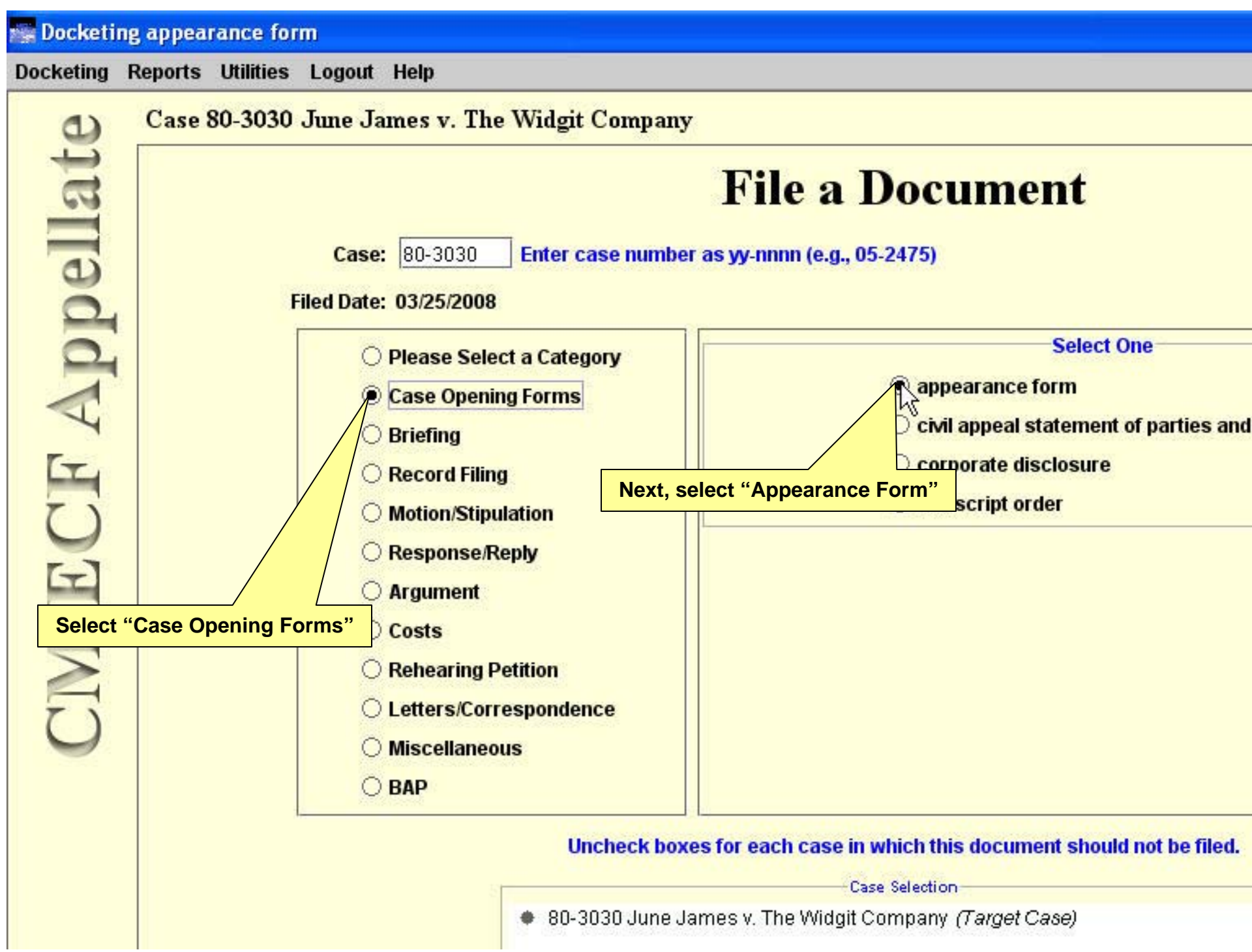

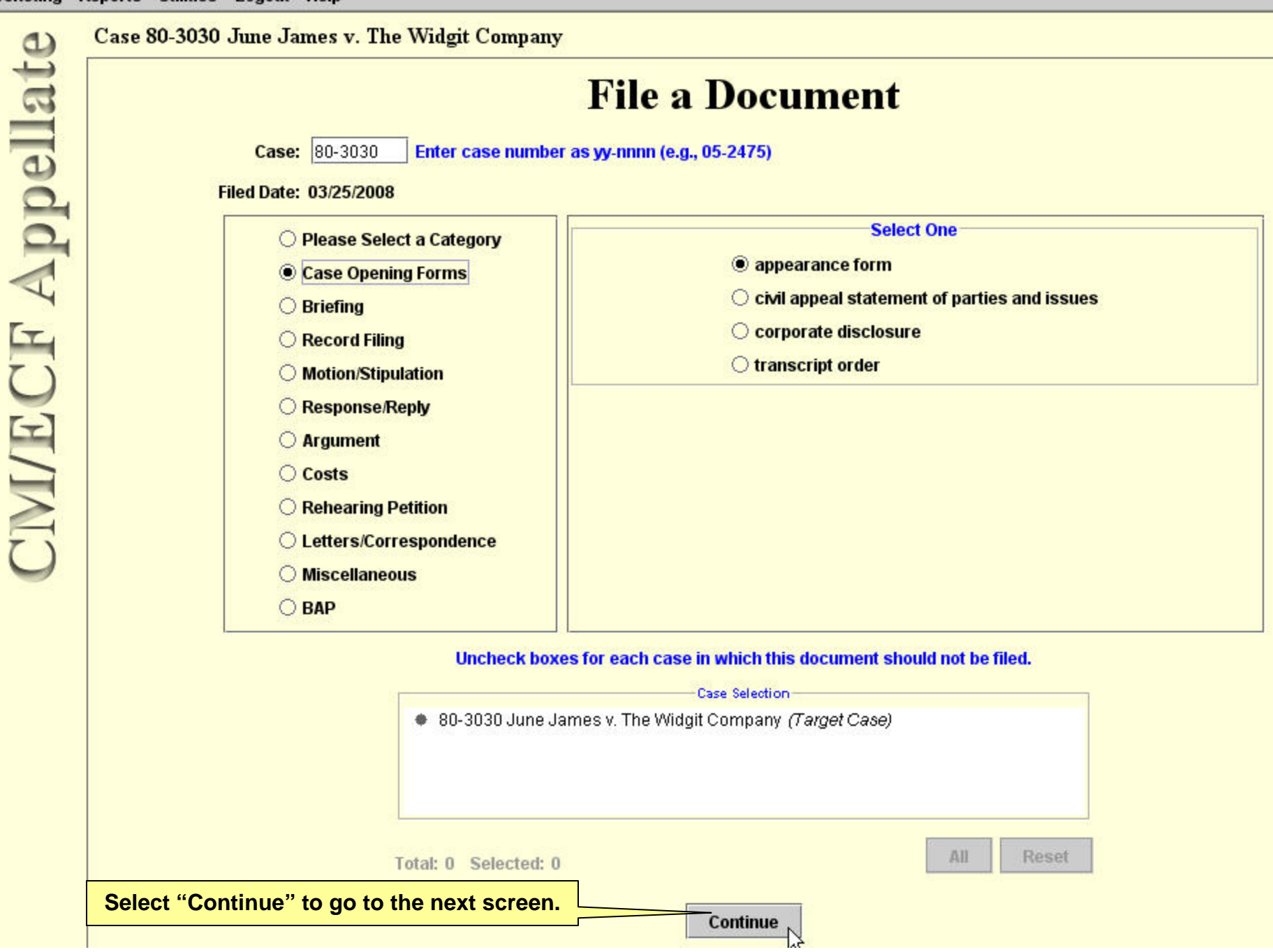

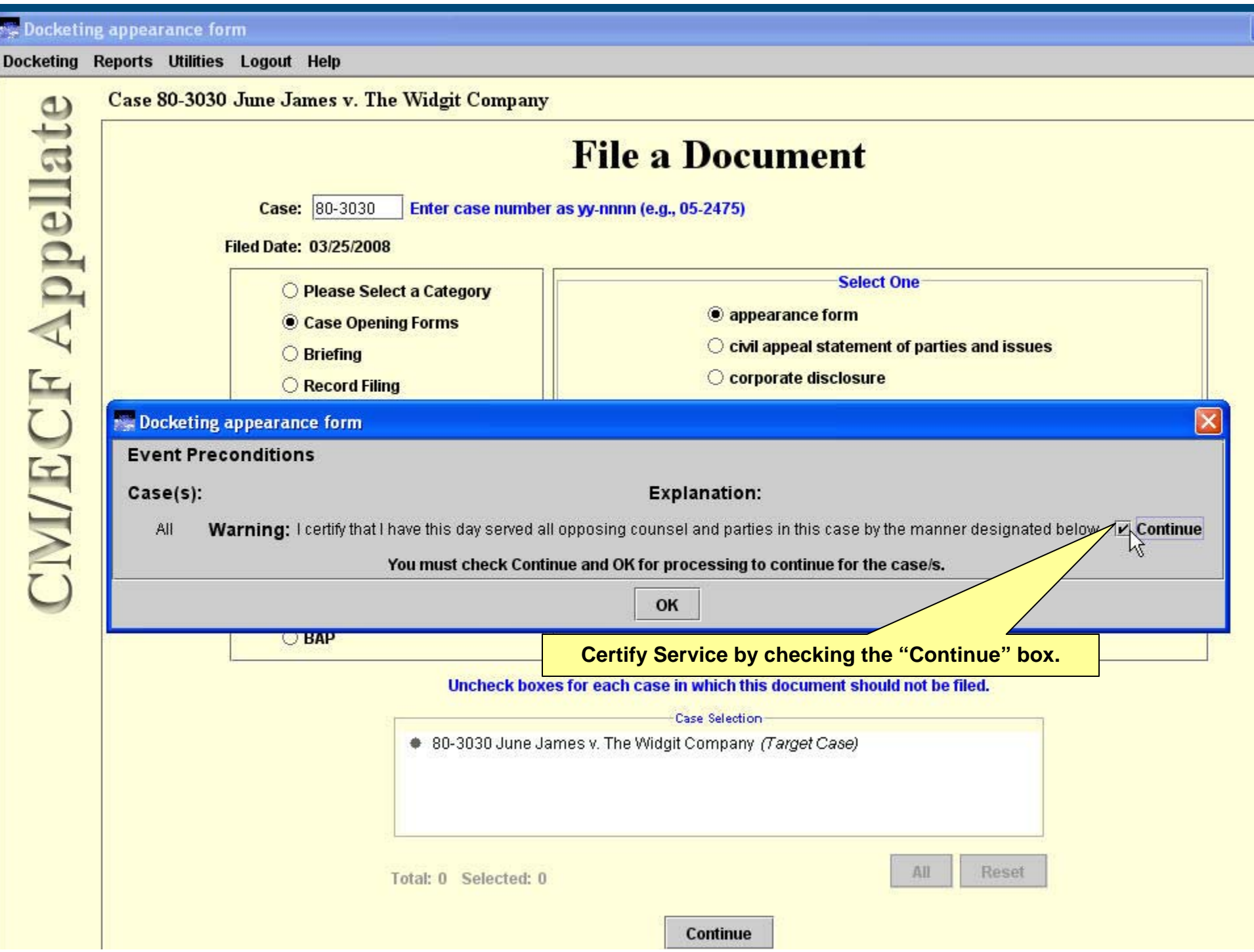

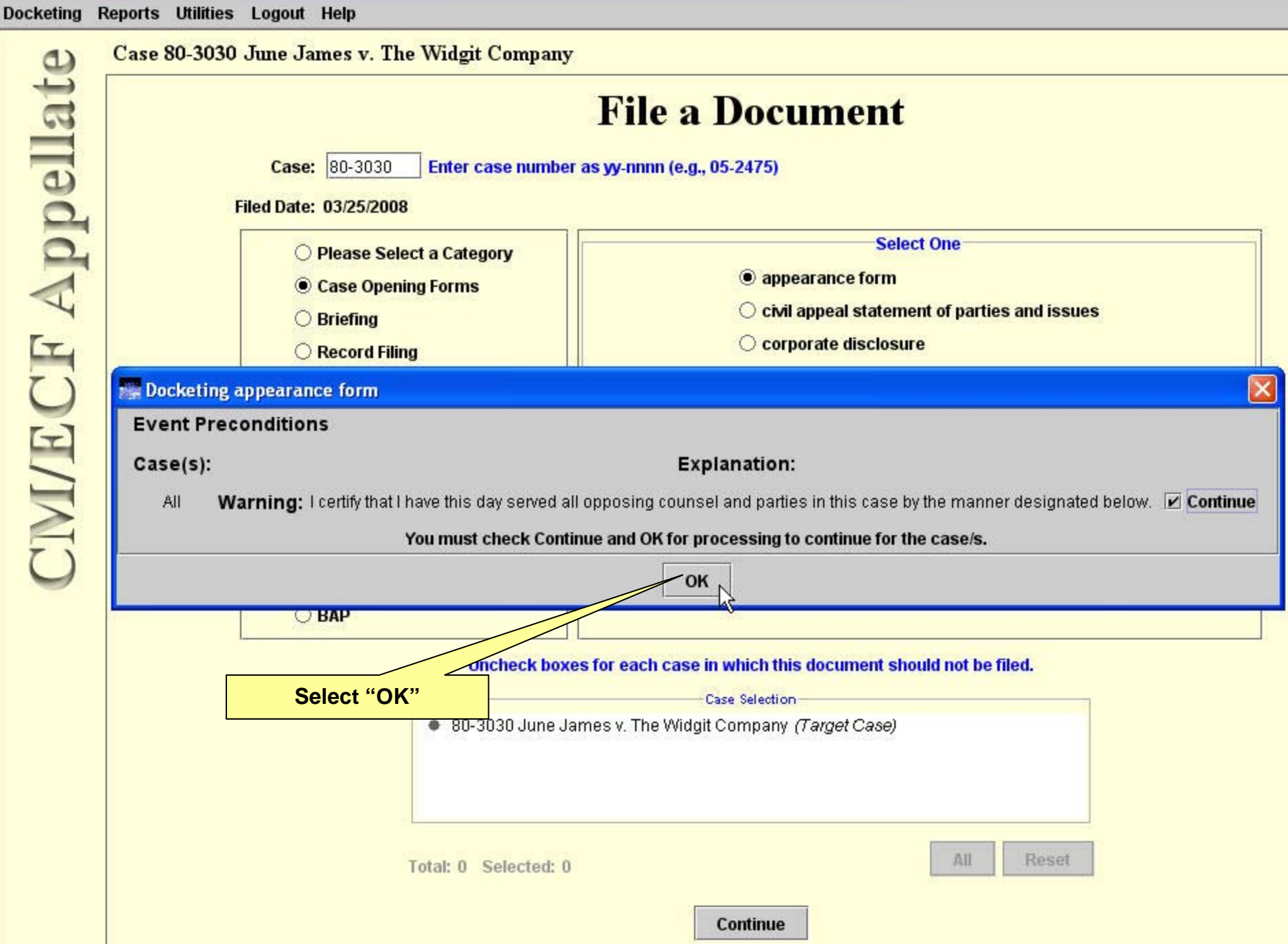

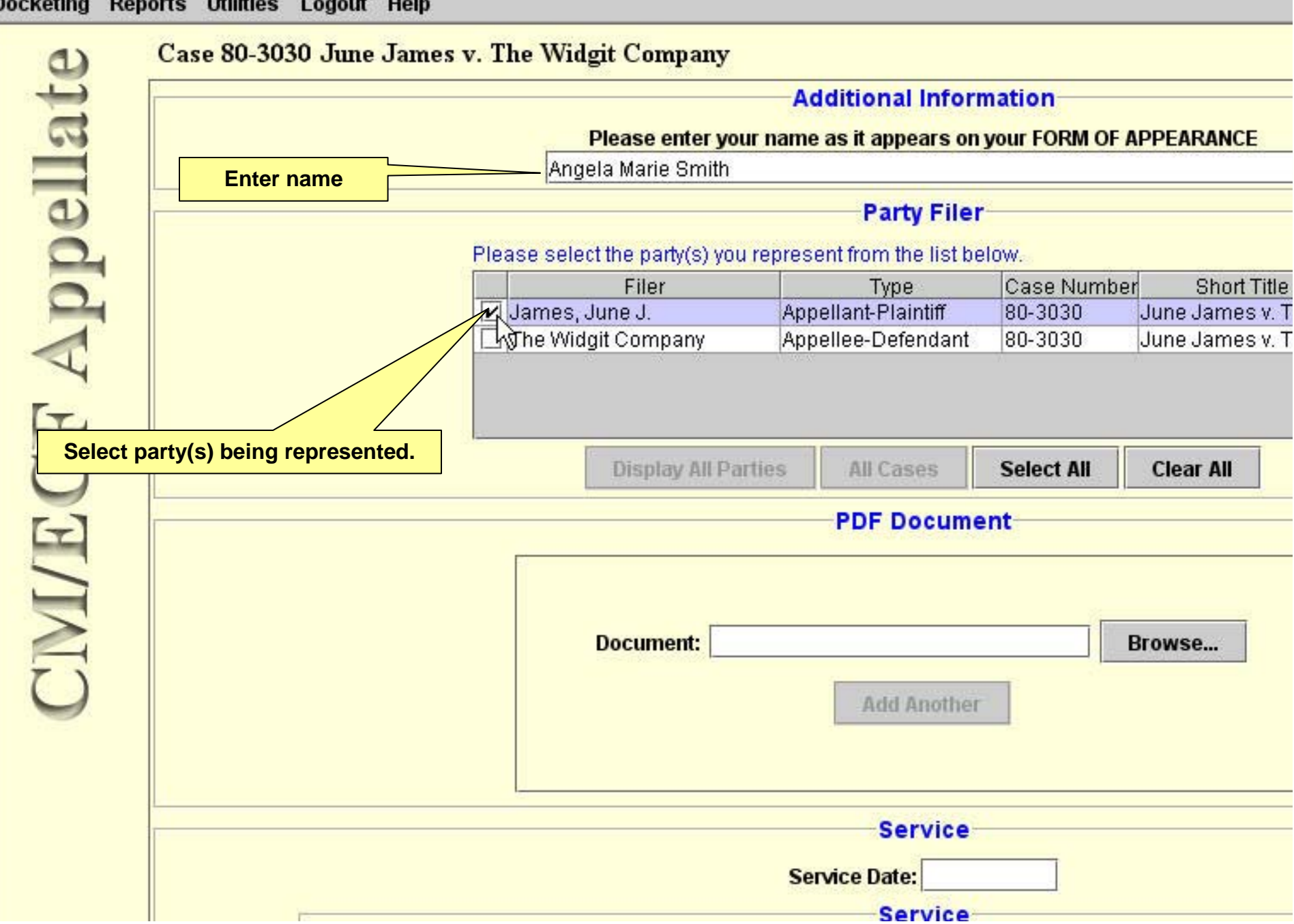

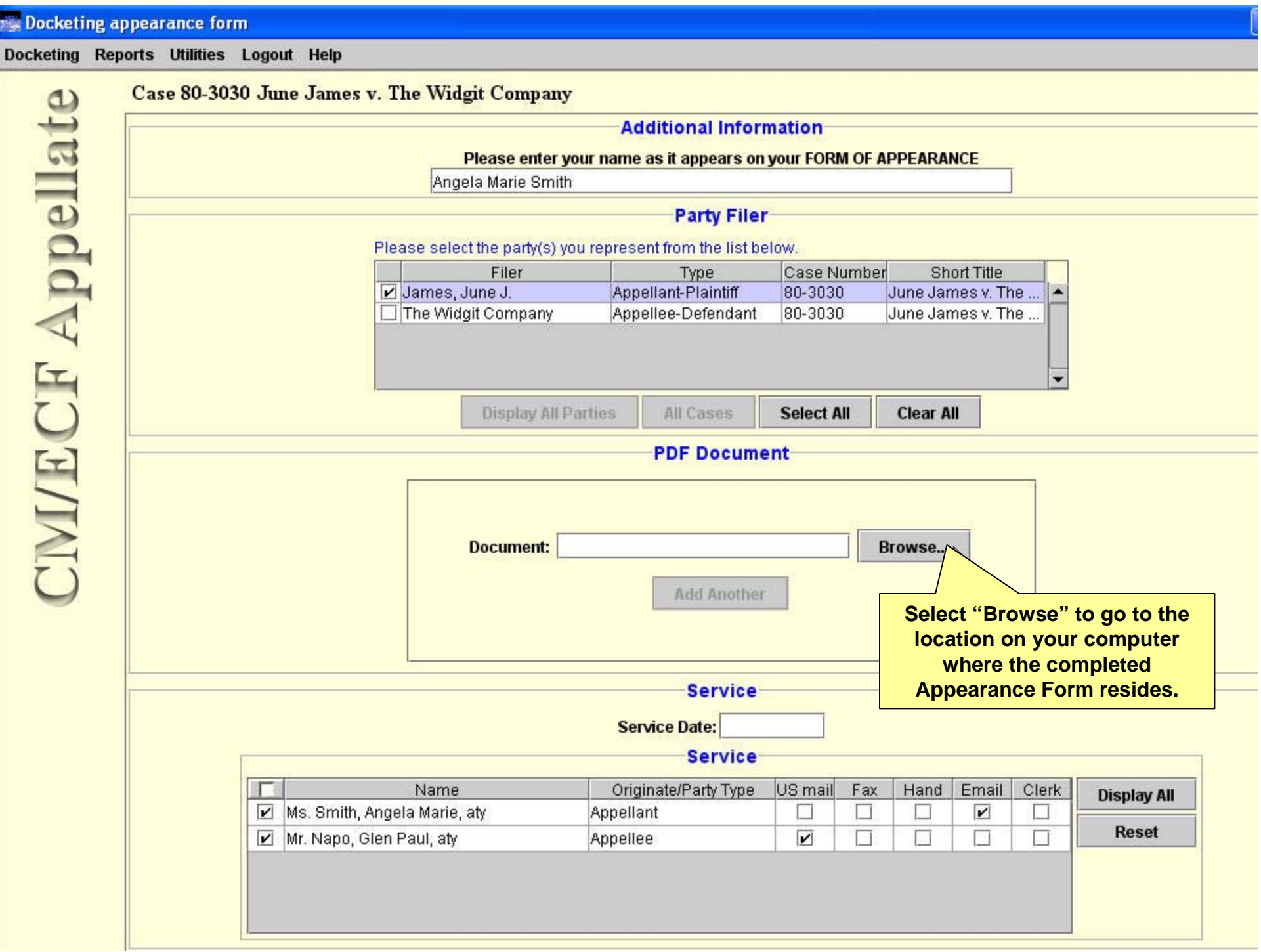

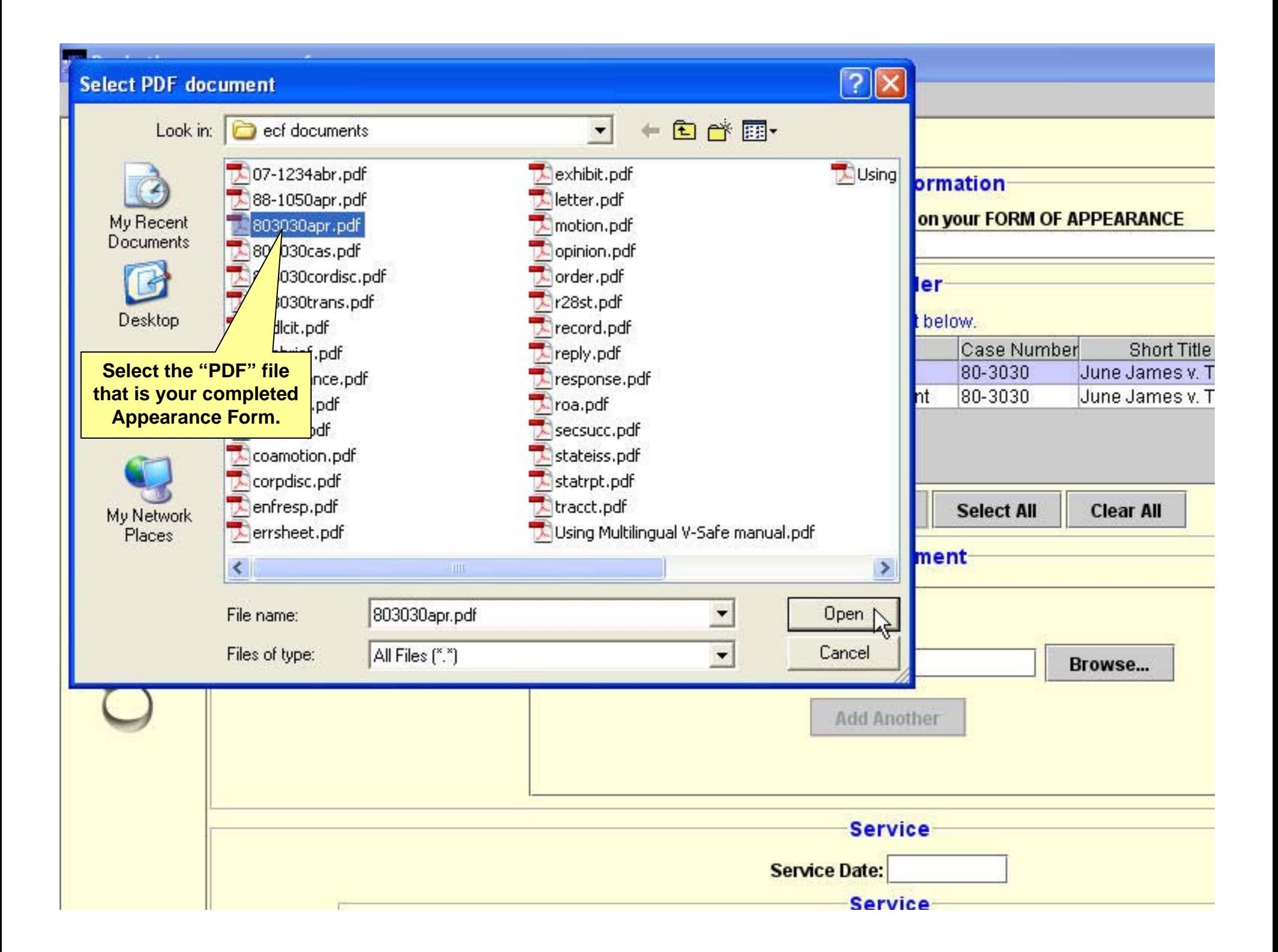

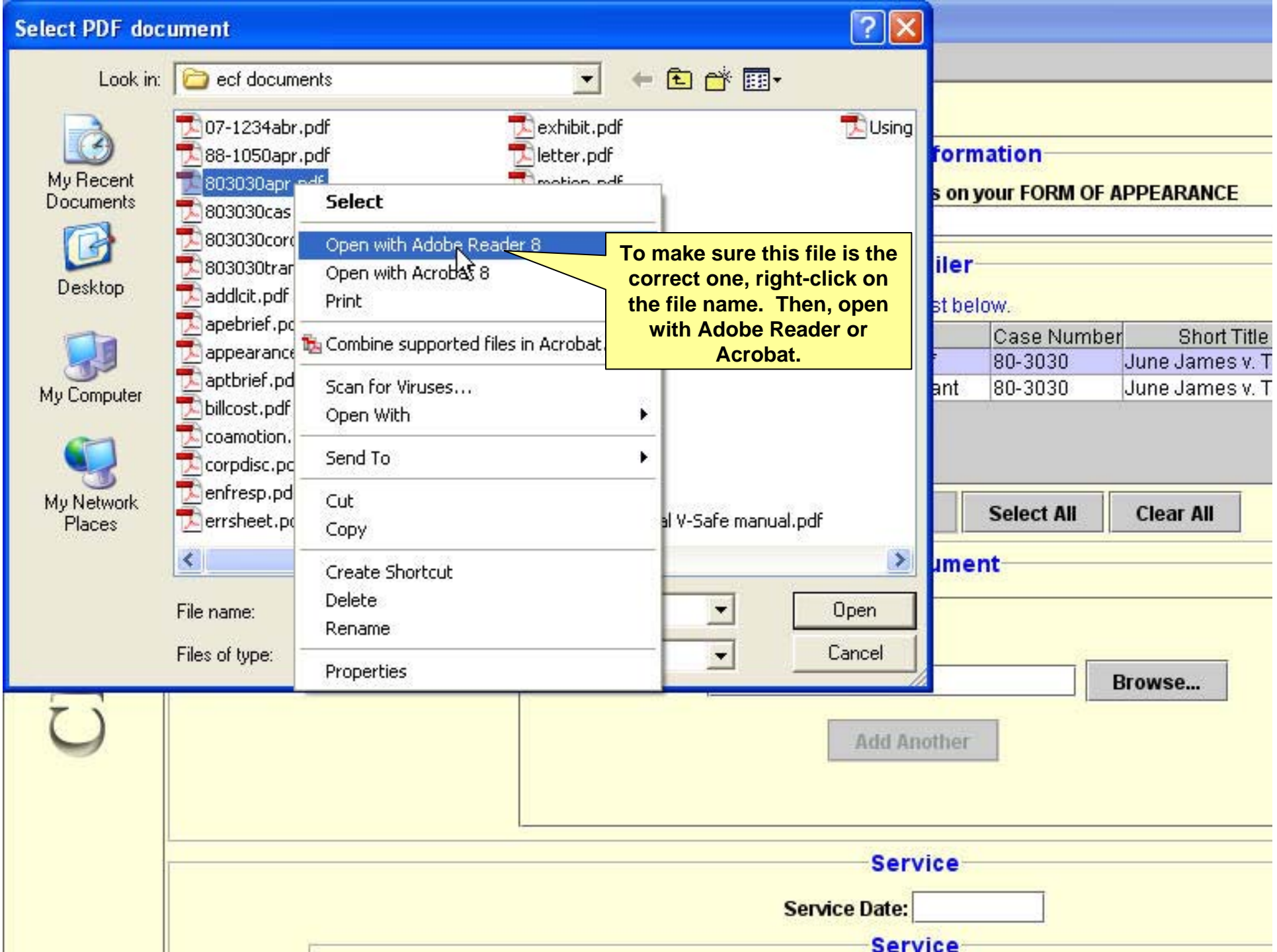

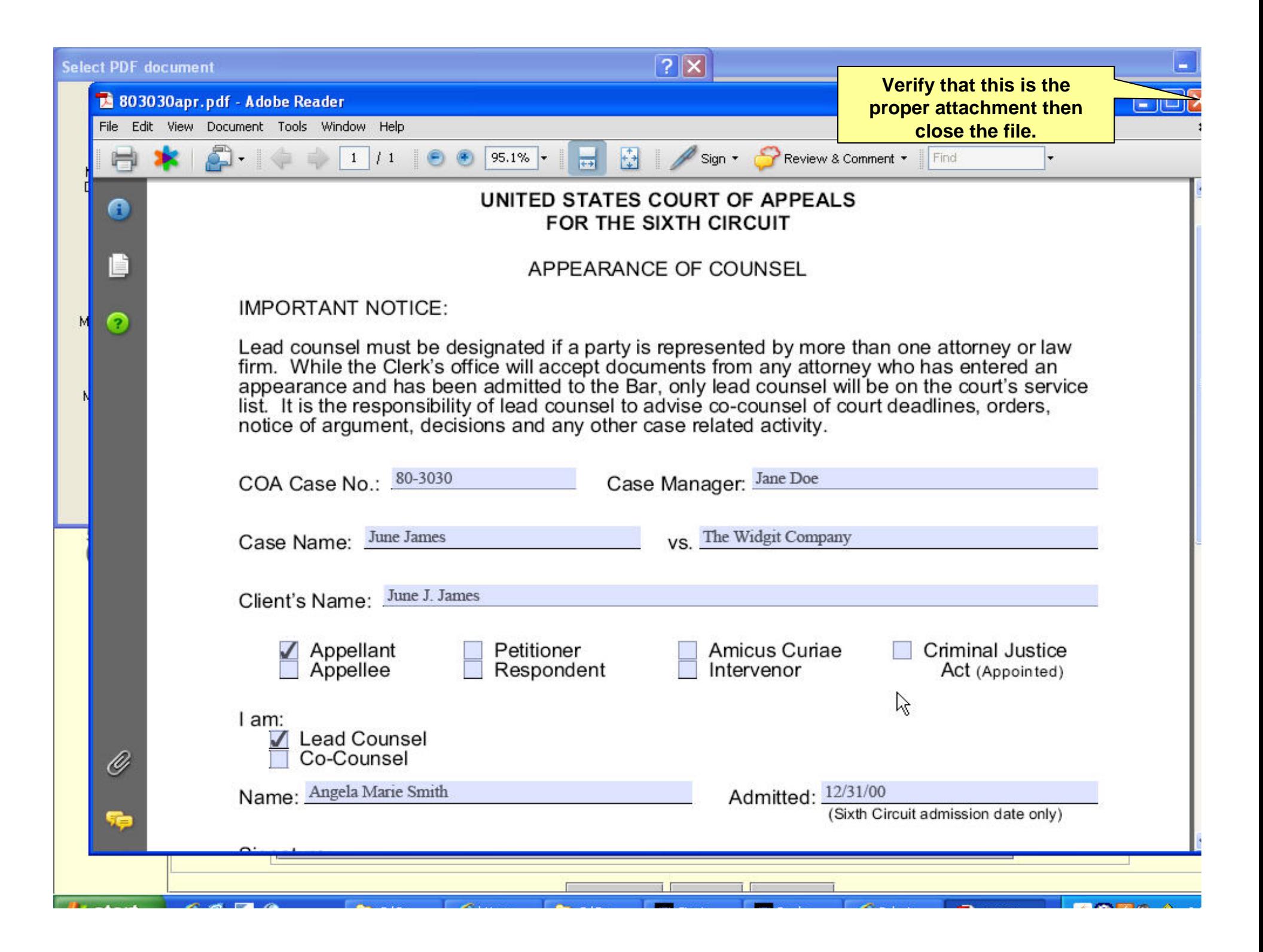

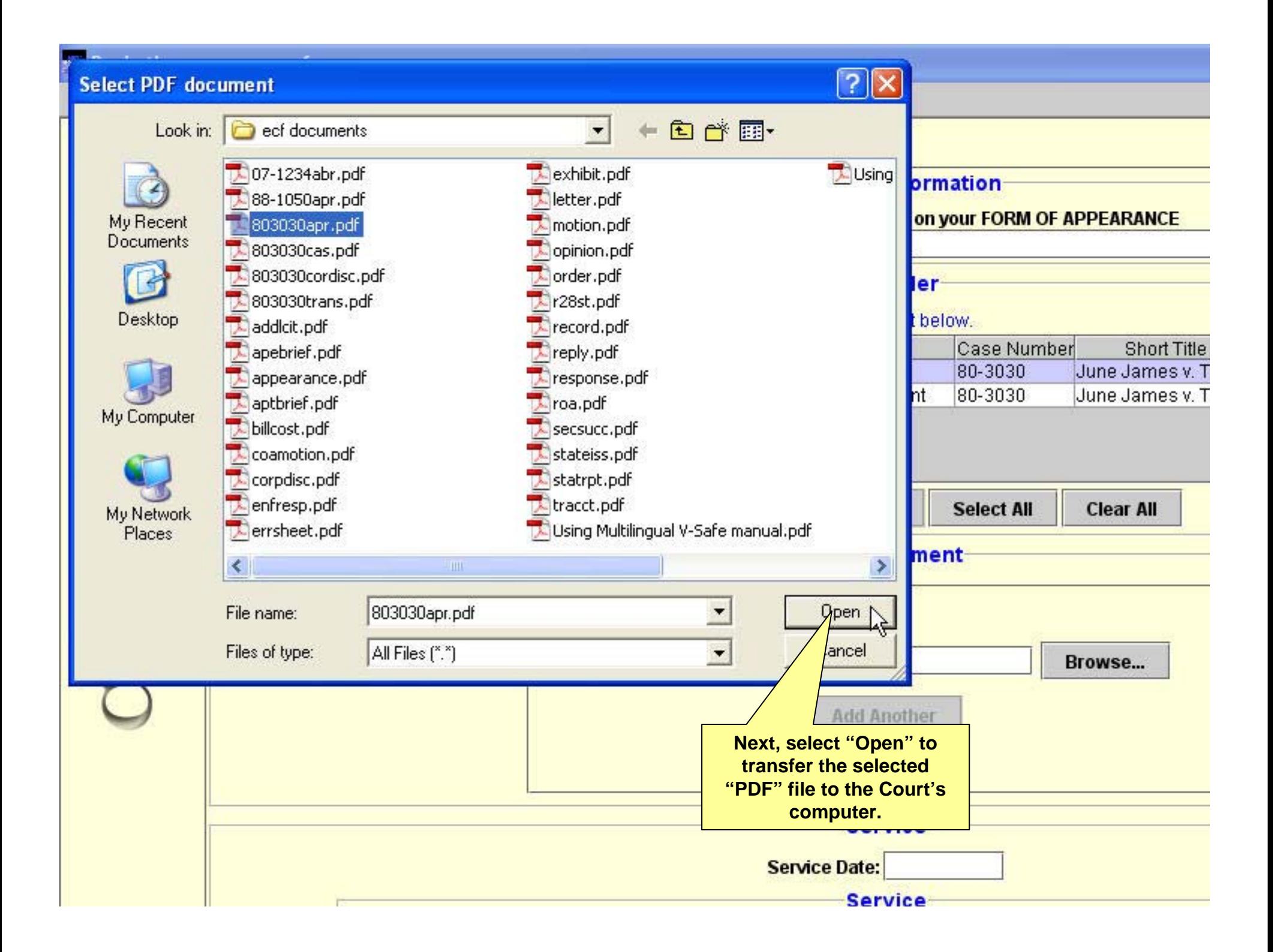

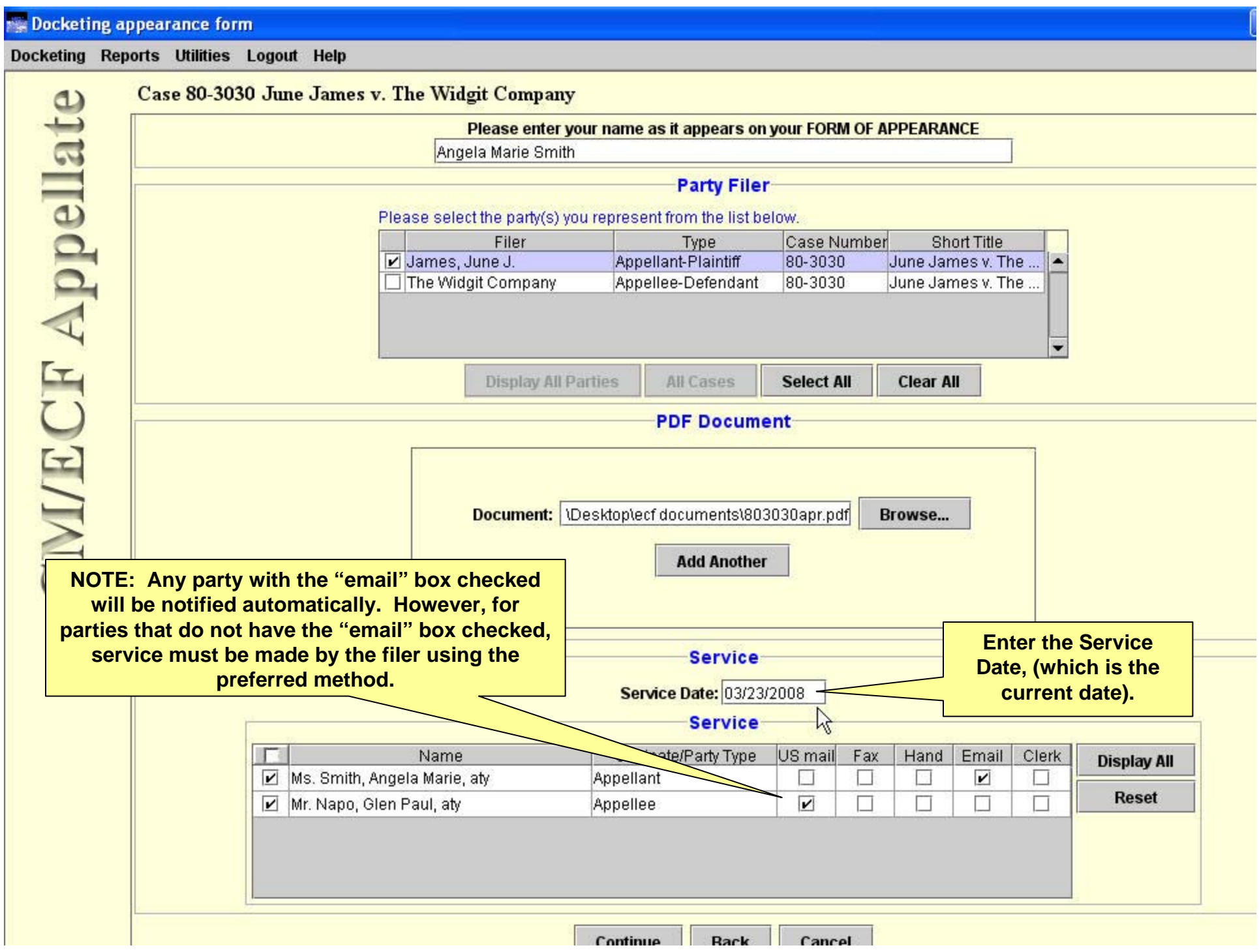

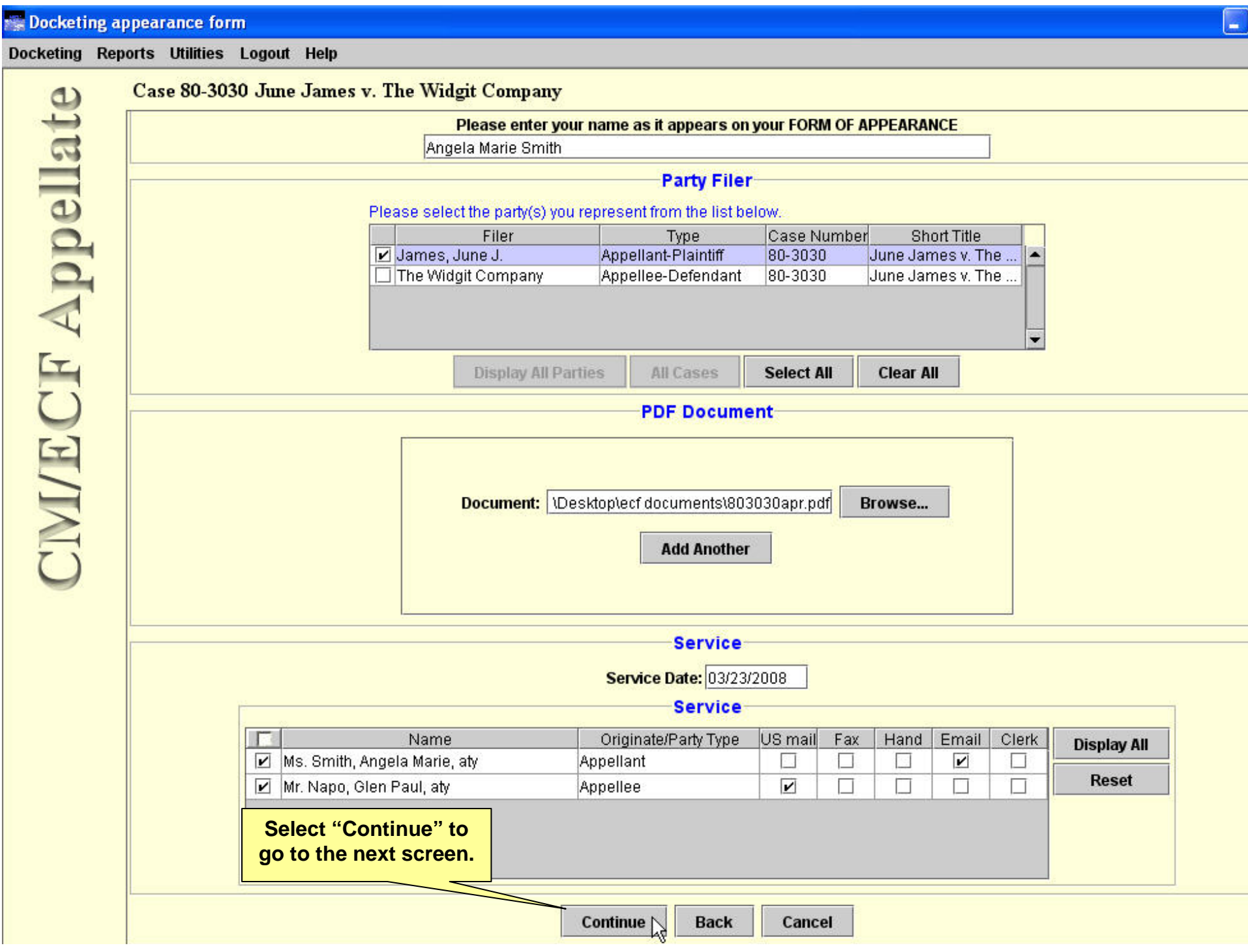

## $\overline{\mathbb{Z}_\mathbb{R}}$  Docketing appearance form

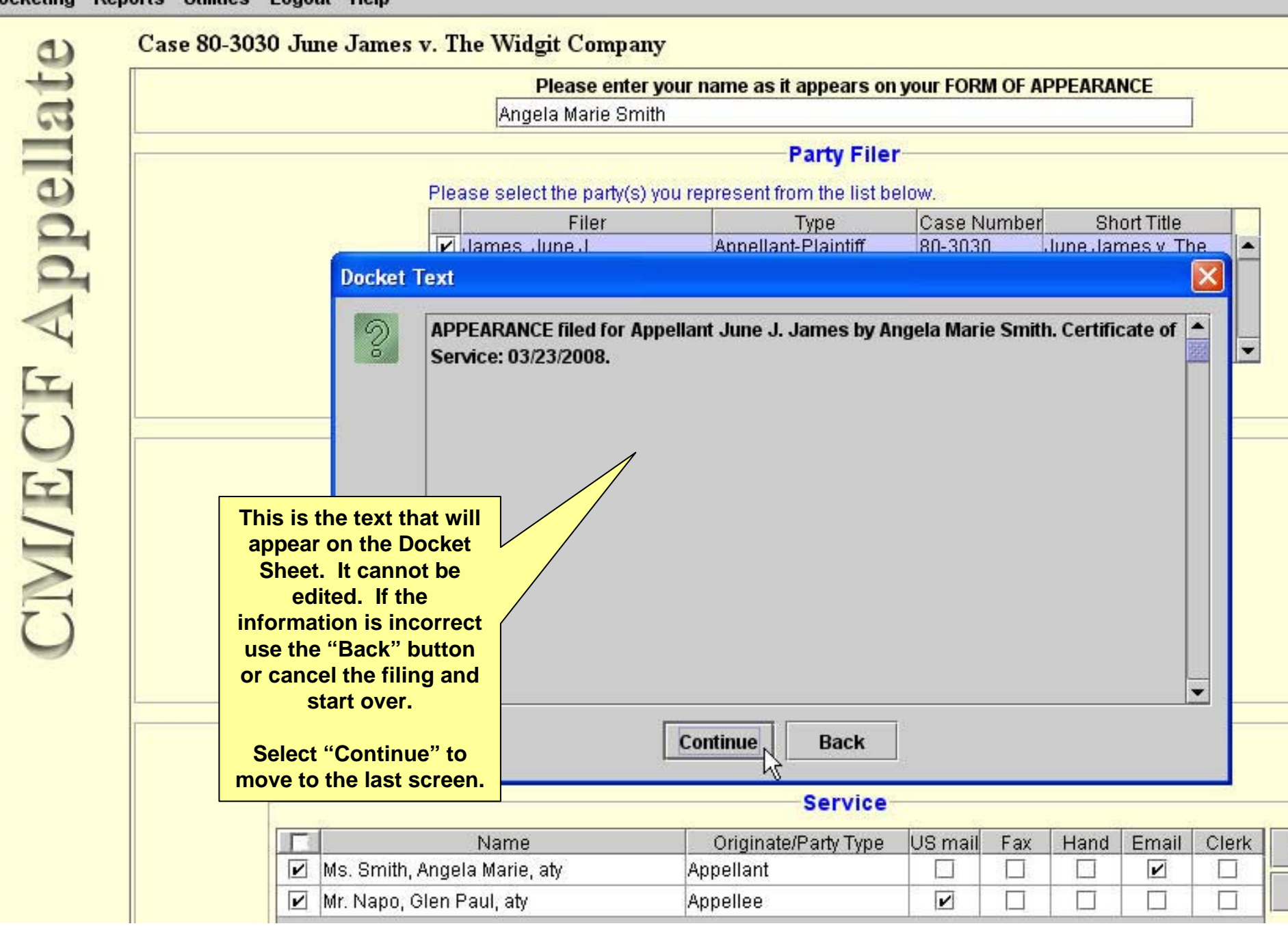

### $\mathbb{R}$  Docketing appearance form

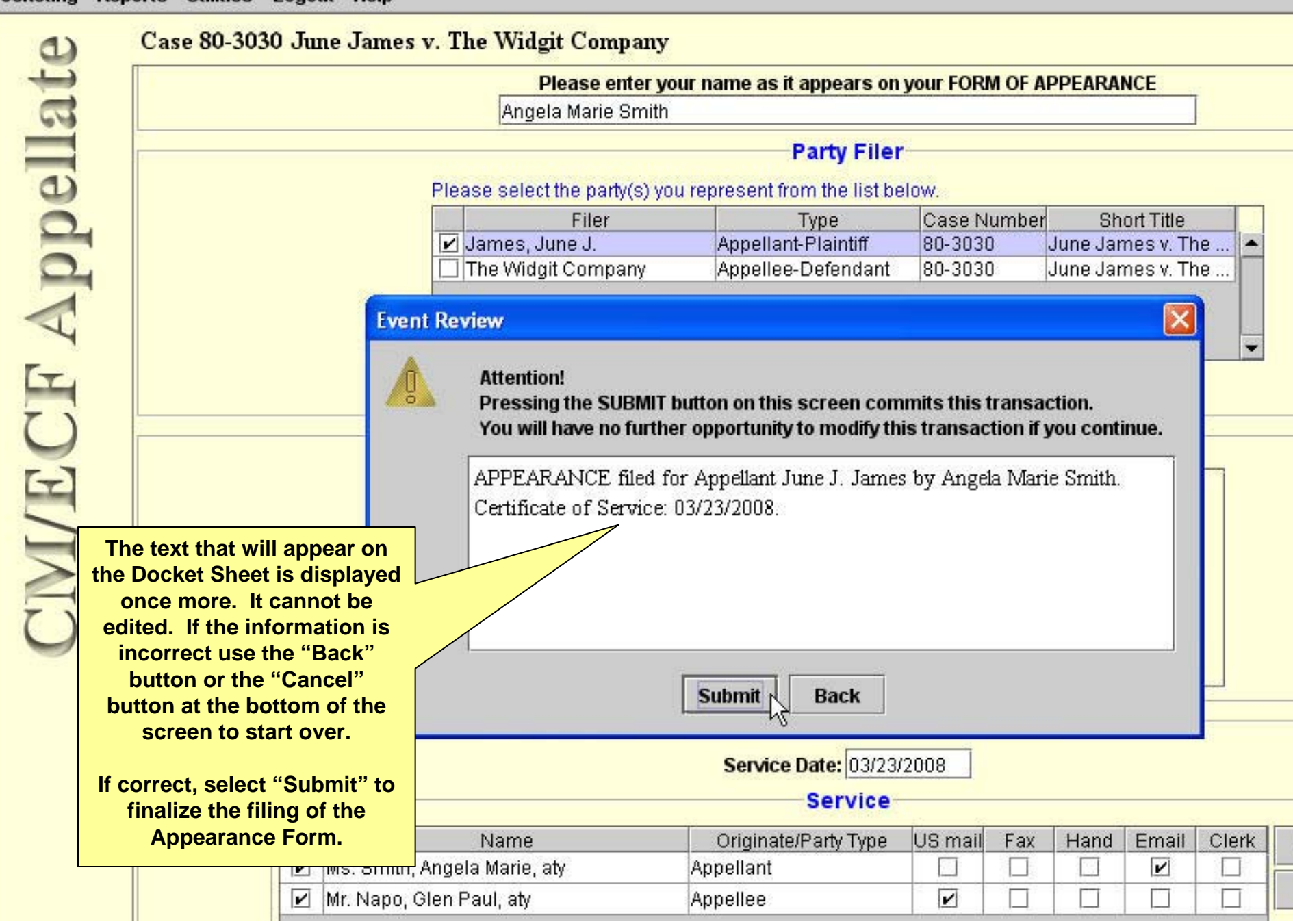

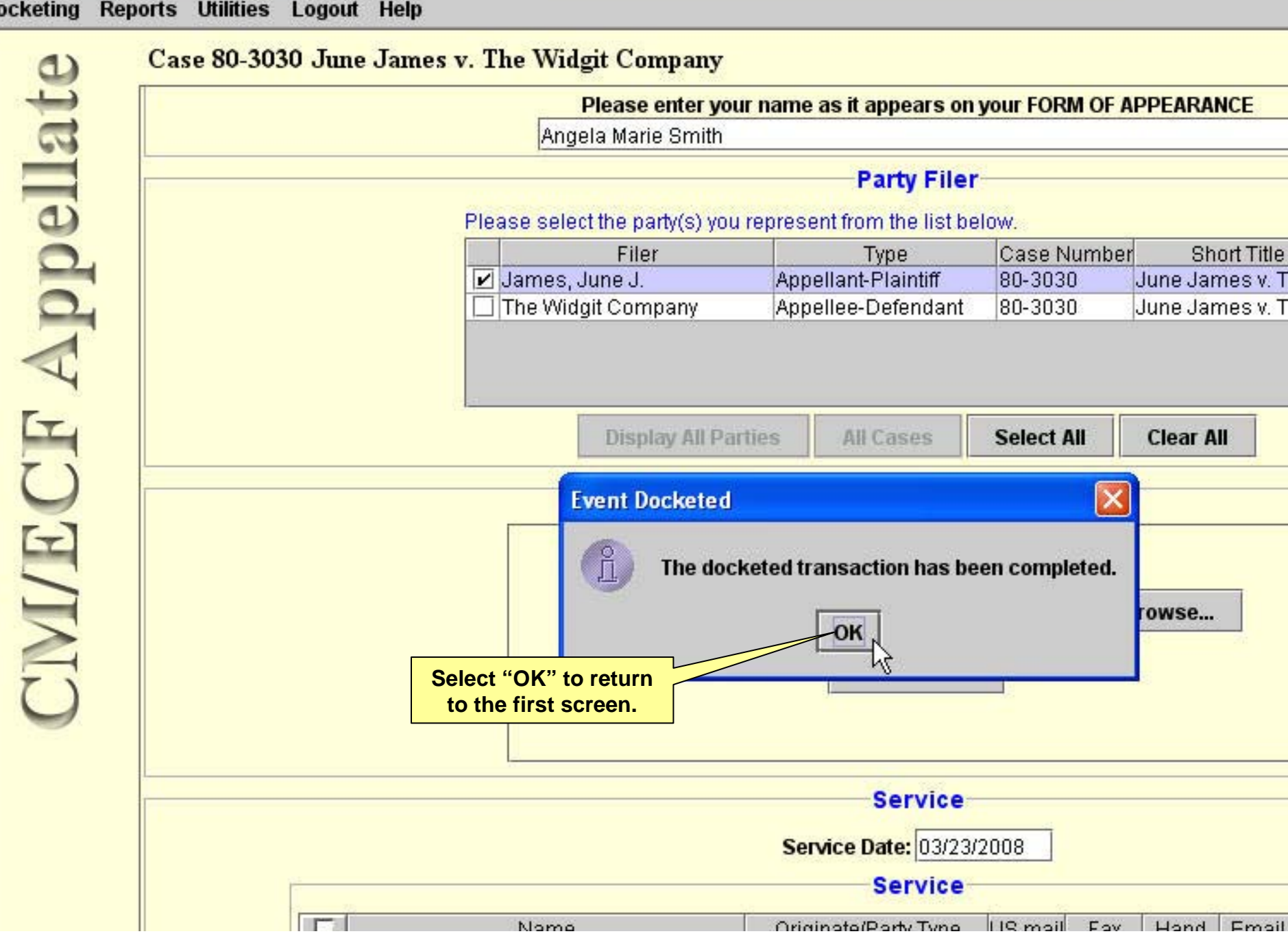